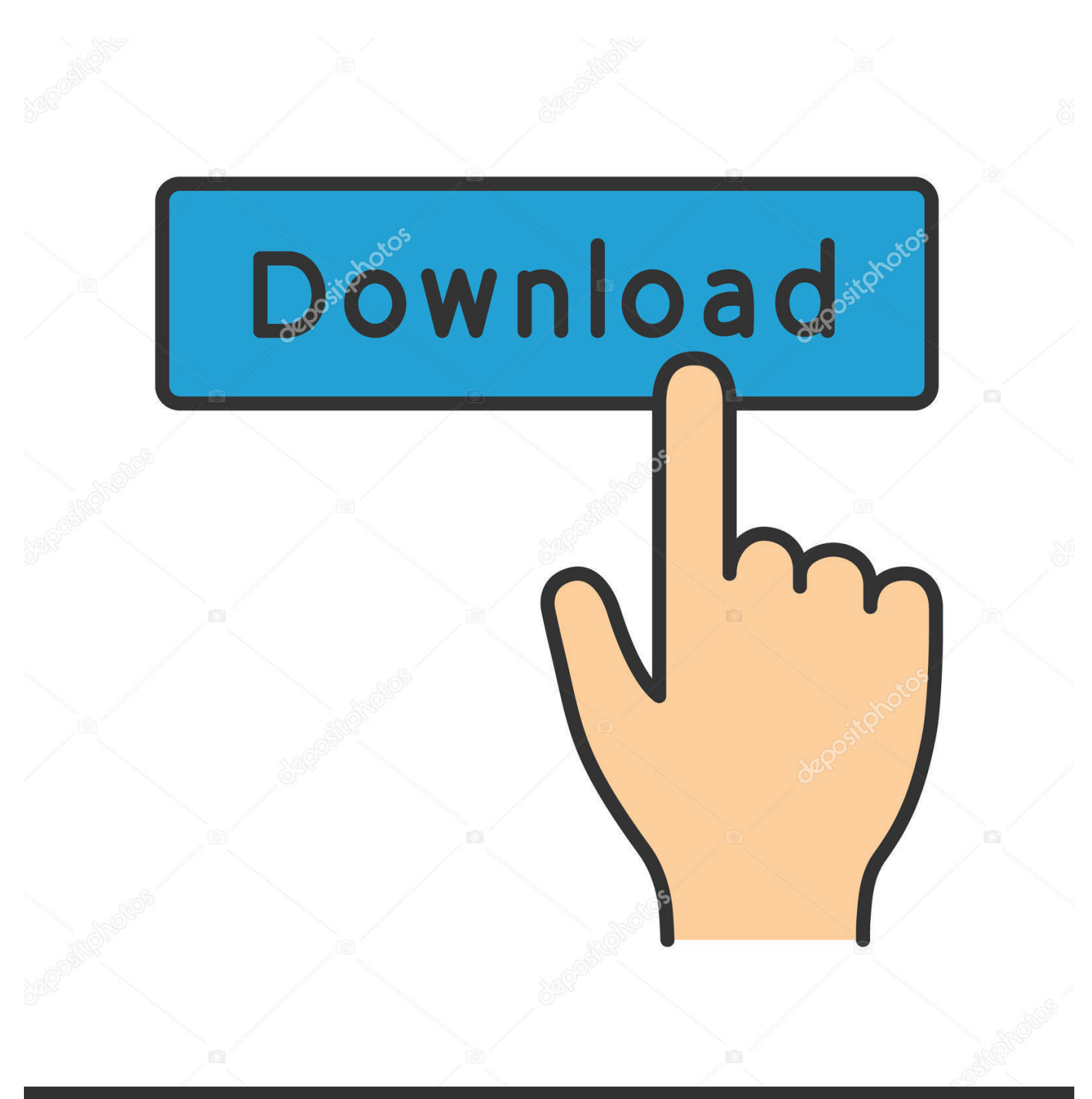

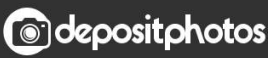

Image ID: 211427236 www.depositphotos.com

[Enter Password For The Encrypted File Setup Lustre 2012 Keygen](http://geags.com/17d8pd)

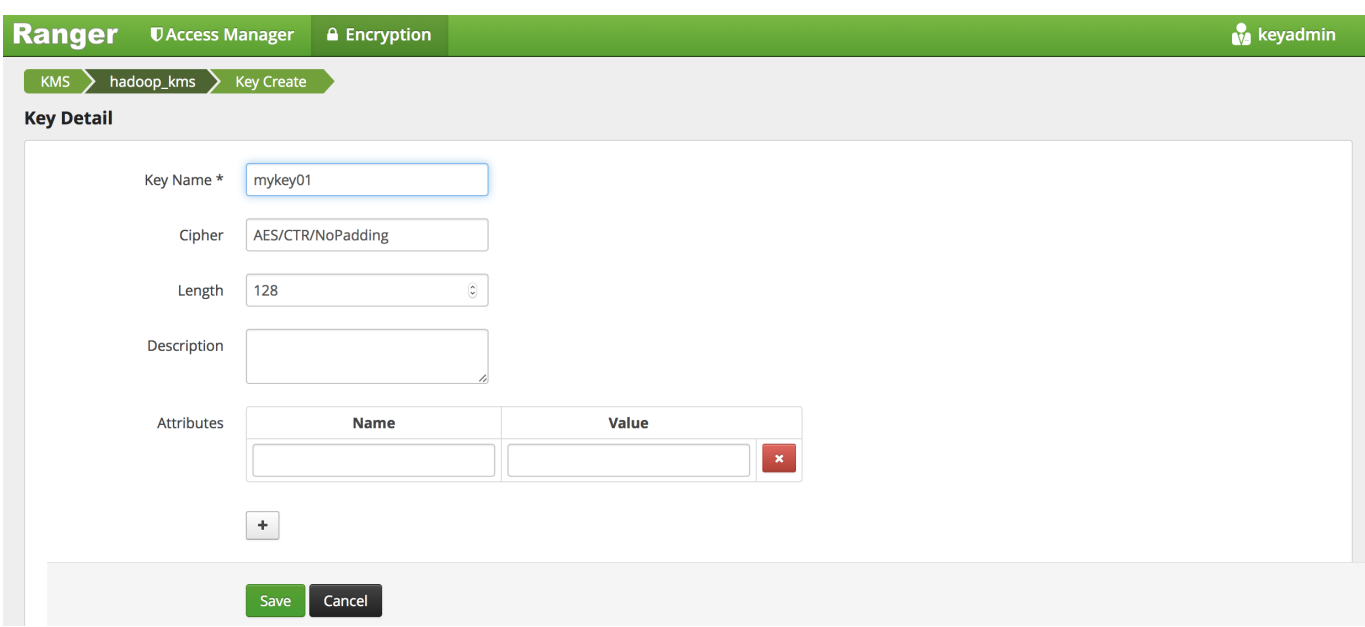

[Enter Password For The Encrypted File Setup Lustre 2012 Keygen](http://geags.com/17d8pd)

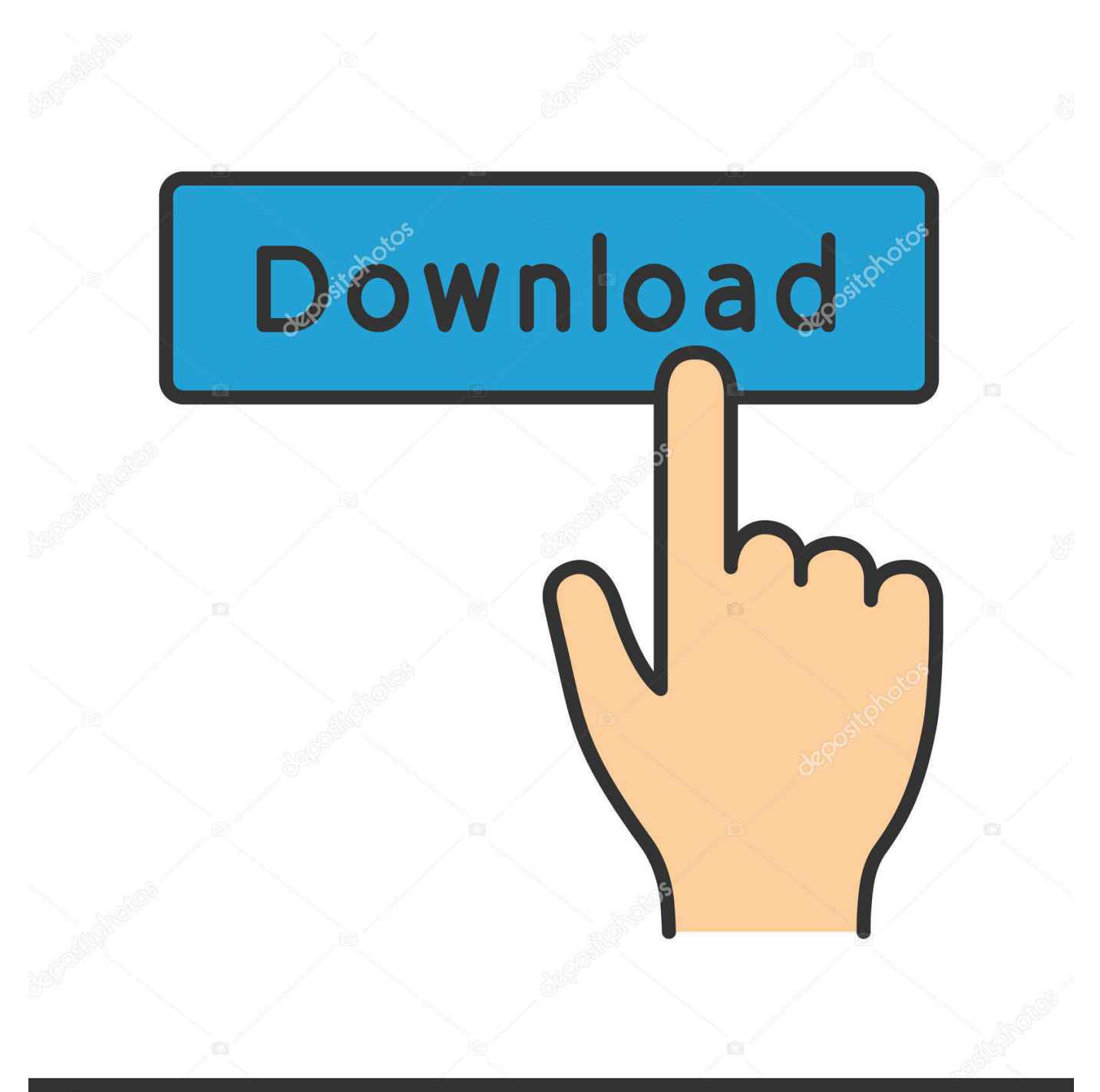

## **@depositphotos**

Image ID: 211427236 www.depositphotos.com 6.3 Configure Lustre® File Systems on CLFS Nodes From the CIMS ... Dell R620/R720 BIOS Serial Port Address Settings ... Each node type is supported by a separate software release that ... the certificate is re-encrypted with the new password. ... Current Allocation Status at Mon Sep 10 13:13:00 2012.. Globus has host certificates and host keys for setting up SSL encryption. ... The location of the service certificates is defined in the configuration files of the services and ... -out ~/.ucc/victor-myproxy-nics.p12 Enter Export Password: Verifying - Enter Export Password: ... On Kraken NICS put /lustre/scratch/unicore/FILESPACE.. File Format, FPGA, CPLD, Configuration Device, Serial Configuration Device ... File Type, Intel® Quartus® Prime Software Generate, Intel® Quartus® Prime ... In the JTAG Settings dialog box, specify the Server name and Server password. ... You can separately enable generation of encryption key programming files and .... If the Work includes a "NOTICE" text file as part of its distribution, then any ... Check the printer's MAC address or serial to select the correct printer ... Encryption method ... Enter the password specified for your computer and select Install ... directive DEEE (2012/19/UE) et à la réglementation de votre pays.. Verifying the cluster definition file and configuring the ... In the Password for root User field, enter the password you want to use for the root user.. System Configuration and Status Information; Exercise 1; Software and Development ... Lustre, Linux cluster parallel file system used on most LC clusters. ... for a userid and password, the information will be sent in encrypted form to host2. ... Execute ssh-keygen -t type where type is either "rsa" or "dsa".. 2012 SafeNet, Inc. All rights reserved ... the KeySecure's serial console or remotely using SSH on tcp port 22. ... For example, type sh and TAB and the CLI will complete the word show, ... view and configure password settings (show password settings, ... no backup - remove a specified system backup file.. PSK:Passphrase and Dynamic Encryption Setup Screen. ... Where Serial Number Is Located. ... If the Work includes a "NOTICE" text file as part of its distribution, then any Derivative Works that ... Enter the Password (Network key), then click Connect. 7. ... directive DEEE (2012/19/UE) et à la réglementation de votre pays.. Title: Autodesk Smoke 2012 for Mac OS X Installation and Licensing Guide ... Extended Journaled (HFS+) file system, for your system drive and your media ... 6 Select "I have my product information" and enter your serial number. ... 3 On the Log In page, enter your Autodesk user ID and password and click.. Forgot your Intel username or password? ... AS through the EPCS and EPCQ serial configuration device, 1 bit, 4 bits, 100 ... The configuration input buffers do not have to share power lines with the ... the configuration file is first compressed and then encrypted using the Intel® ... June 2012, 2.0, Restructured the chapter.. In computer networking, Server Message Block (SMB), one version of which was also known as ... Server Message Block provides file sharing, network browsing, printing ... The default setting for Windows domain controllers from Windows Server ... Microsoft "added SMB1 to the Windows Server 2012 R2 deprecation list in .... Hi.what is the exact password for the encrypted file of microsoft flight simulator x ... Directory email spider 4 72 keygen july 2012 snd rarbg. ... Installer Un Luminaire Plafonnier Sur Un Boitier Dcl Awesome Installer Un Lustre .... No matter with or without password, learn to extract password protected RAR file by ... But if both of us don't know or forget encrypted RAR file password, what shoud we do? ... And make password recovery type settings for what you choose.. In this case, a parallel file system like Lustre or BeeGFS will be needed. ... To allow password-less root access from the head to the other cluster nodes, the root ssh public key that ... If you need to set/modify the serial console parameter, you can change it there. ... ZFS supports encryption natively, but it is not Free Software.. Reason: Testing to Lustre 2.5 from a clean CentOS 6.5 install in an openstack. ... message" > /tmp/file gpg -e -r labber /tmp/file # enter password gpg --decrypt ... rhce, routing, squid, ssh-keygen, sssd, studying, web-proxy on 2012/06/13 by .... Overviews of installing and configuring the Lustre® File System and MSA2000 ... of the MSA2000 controller and the drive enclosure connections, see the HP StorageWorks 2012fc ... ID Serial#. Vendor Rev. State Type Size(GB) Rate(Gb/s) SP ... /etc/shadow file by using the --iscrypted option before the encrypted password.. Title: Autodesk Creative Finishing 2012 Edition Installation and Configuration ... Configuring Lustre to Connect to the Autodesk Control ... About the Software Initialisation Configuration File . ... Enter your current password when prompted, and then enter the ... (SMPTE-259M-C) or a high-definition serial digital video signal .... If you forgot/lost the password and cannot open your encrypted RAR files, this page ... Download RAR Password Refixer from iSumsoft Official site and install it on ... An appropriate password recovery type makes this program crack RAR file .... Because this tool runs at the application system call level, it is file system type ... Windows 10, Windows Server 2008, Windows Server 2012, Windows Server ... generating client, and one NFS, SMB, iSCSI, FCP, GPFS, or Luster server. ... (Example: ssh hostname command) Setup the ssh keys, and permit empty passwords.. Adjusted wording of hash/cipher configuration and added definition of cluster, cluster ... The Lustre filesystem currently supports Kerberos authentication to protect file ... string used to identify a Lustre network endpoint by node ID and network type ... an authentication method using a single secret password or key stored on ... a49d837719